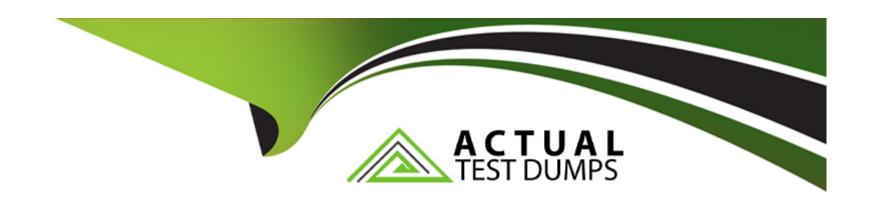

# Free Questions for HPE0-V26 by actualtestdumps

**Shared by Fitzgerald on 12-12-2023** 

For More Free Questions and Preparation Resources

**Check the Links on Last Page** 

# **Question 1**

**Question Type:** MultipleChoice

What benefit does using HPE GreenLake central provide for customers?

### **Options:**

- A- It provides aggregated usage across on-premises and cloud deployments in AWS and Microsoft Azure.
- B- It provides One-Click provisioning through a pre-packaged application store with curated, prebuilt images for a wide range of applications.
- C- It can run real-time assessments and offer insights about potential exposure to failures and external attacks.
- D- It can analyze different workloads the customer is running and provide guidance on the best server for the workload.

#### **Answer:**

Α

### **Explanation:**

This is because HPE GreenLake Central is an online portal that enables customers to manage and optimize their hybrid cloud environments. It provides a unified view of the costs, capacity, consumption and compliance of their on-premises GreenLake systems

and their public cloud platforms such as AWS and Azure. It also offers insights and recommendations to help customers improve their IT performance, ROI and data protection. 123

# **Question 2**

#### **Question Type:** MultipleChoice

An HPE ProLiant DL380 Gen10 Plus server had a power supply issue, and it failed to alert the customer and create a case With HPE support.

What additional step is required to activate this feature?

- A- Add the server to the existing ILO 5 Federation
- B- Apply the ILO 5 Advanced License
- C- Connect the server to an HPE Remote Support Host Server
- D- Enable the Remote Console within iLO 5

#### **Answer:**

С

#### **Explanation:**

This is because HPE Remote Support is a service that provides proactive and reactive support for HPE servers, storage, and networking products. It enables automatic fault detection and diagnosis, remote troubleshooting, and case creation and management. To use this service, the server must be connected to an HPE Remote Support Host Server, which is a server that runs the HPE Remote Support software and communicates with the HPE Support Center

# **Question 3**

#### **Question Type:** MultipleChoice

Your customer wants a new server tor a File & print workload.

What are the most important factors to consider? (Select two.)

- A- support level
- **B-** power supply wattage
- C- storage capacity
- D- transfer rate
- E- form factor

#### **Answer:**

C, E

### **Explanation:**

This is because a file and print workload requires a server that can store and share large amounts of data with multiple users and devices. Therefore, the server should have enough storage capacity to meet the current and future data needs of the customer. The form factor of the server also matters because it determines how much space the server occupies and how easy it is to install and maintain. Depending on the customer's preferences and constraints, they may choose a tower, rack or blade server.

# **Question 4**

**Question Type:** MultipleChoice

| A customer wants to set up a site-to-site replication using Fibre Channel to a Site that is 10 Kilometers away.                             |
|----------------------------------------------------------------------------------------------------|
| What cable must be used to achieve this?                                                                                                    |
|                                                                                                    |
|                                                                                                    |
| Options:                                                                                                    |
| A- Single-mode fiber optic cable                                                                                                    |
| B- Flex fiber cable                                                                                                    |
| C- Multimode fiber optic cable                                                                                                    |
| D- Polymer optical fiber cable                                                                                                    |
|                                                                                                    |
|                                                                                                    |
| Answer:                                                                                                    |
| A                                                                                                    |
| Explanation:                                                                                                    |
| https://en.wikipedia.org/wiki/Fibre_Channel                                                                                                 |
| https://www.techtarget.com/searchnetworking/tutorial/Network-cable-history-and-fundamentals-Cabling-tips-for-network-professionals-lesson-1 |
|                                                                                                    |
| https://fibrechannel.org/wp-content/uploads/2016/04/Fibre_Channel_Connectivity_White_Paper_04-06-16.pdf                                     |

This is because single-mode fiber optic cable has a small core diameter that allows only one mode of light to propagate. This reduces signal attenuation and enables longer transmission distances than multimode fiber optic cable, which has a larger core diameter that allows multiple modes of light to propagate. Single-mode fiber optic cable can support distances up to 40 kilometers for Fibre Channel applications.

# **Question 5**

#### **Question Type:** MultipleChoice

When designing new server environments, you need to determine the maximum equipment wattage and thermal requirements at the unit (chassis) and rack level.

Which HPE tool should be used?

- A- HPE Infosight
- **B-** HPE Smart Storage Administrator
- **C-** HPE Power Advisor

| <b>D</b> - I | НΩ | ⊃F | $\cap$ | ne\ | /ic  | ١٨/         |
|--------------|----|----|--------|-----|------|-------------|
| <b>D</b> -   | пг | _  | U)     | 16. | / It | <i>:</i> vv |

#### **Answer:**

С

#### **Explanation:**

This is a tool that helps you estimate power consumption and thermal output for HPE servers, storage, and networking products. You can use it to design new server environments or validate existing ones by selecting the products and configurations you want and generating a detailed report that shows the power and cooling requirements at the unit and rack level.

# **Question 6**

**Question Type:** MultipleChoice

A customer wants to create a 3TB boot partition on their HPE Pt0Ljant DL360 Gen10 Plus server.

What setting must De enabled to allow this configuration?

### **Options:**

- A- Secure Boot
- B- unlimited Extensible Firmware Interface (UEFI) Boot Mode
- C- Legacy BIOS Boot Mode
- D- Virtuaulization-Maximum pertormance

#### **Answer:**

В

### **Explanation:**

setting that must be enabled to allow a 3TB boot partition on their HPE ProLiant DL360 Gen10 Plus server isB. Unified Extensible Firmware Interface (UEFI) Boot Mode. This is because UEFI Boot Mode supports booting from disks larger than 2.2 TB by using the GUID Partition Table (GPT) format.GPT allows for partitions of up to 9.4 ZB (9.4 x 10^21 bytes) in size.12

# **Question 7**

**Question Type:** MultipleChoice

| Explanation:  This is because the LIDE Drel ignt DI 500 Conto convertion Oil reals convertibet connected up to four Intel Year Coalable processors with |
|----------------------------------------------------------------------------------------------------|
|                                                                                                    |
| A                                                                                                    |
| Answer:                                                                                                    |
|                                                                                                    |
|                                                                                                    |
| D- DL580 Gen10 server                                                                                                    |
| C- Two DL360 Gen10 servers                                                                                                    |
| B- TWO DL380 Gen 10 servers                                                                                                    |
| A- DL560 Gen10 server                                                                                                    |
| Options:                                                                                                    |
|                                                                                                    |
|                                                                                                    |
| Which server would satisfy the customer requirements?                                                                                                   |
| An RFP states that the database server requires two processors out must De available to scale to four inside a 2U chassis.                              |

This is because the HPE ProLiant DL560 Gen10 server is a 2U rack server that supports up to four Intel Xeon Scalable processors with up to 48 cores per processor. It also supports up to 6 TB of memory and up to 12 LFF or 24 SFF drives. 1It can satisfy the customer requirements of having two processors and scaling to four inside a 2U chassis.

# **Question 8**

### **Question Type:** MultipleChoice

you want to quickly 100k up the list price of an HPE hardware component.

Which pre-saves tool has a Quick Quote function?

### **Options:**

- A- HPE smart CID
- **B-** HPE CloudPhysics
- C- HPE seismic
- D- HPE Product Blletin

#### **Answer:**

D

### **Explanation:**

This tool has a Quick Quote function that allows you to quickly look up the list price of an HPE hardware component by entering the product number or selecting from a list of products. You can also add multiple products to a quote and export it to a file or email it to yourself or others.

# **Question 9**

### **Question Type:** MultipleChoice

Your customer needs help troubleshooting a Layer 3 network routing issue.

Which command should you use?

- A- show LLDP neighbor-info
- **B-** traceroute
- C- snow startup-config
- D- config-router

| A | n | 0 | \A | r |  |
|---|---|---|----|---|--|
|   |   | J | W  |   |  |

В

#### **Explanation:**

This is because the traceroute command is a network diagnostic tool that traces the route of packets across an IP network. It shows the path that packets take from the source device to the destination device and displays information such as the IP addresses of routers and switches along the path, the round-trip times of packets, and any packet loss or errors. It can help troubleshoot a Layer 3 network routing issue by identifying where the packets are dropped or delayed.

# To Get Premium Files for HPE0-V26 Visit

https://www.p2pexams.com/products/hpe0-v26

# **For More Free Questions Visit**

https://www.p2pexams.com/hp/pdf/hpe0-v26

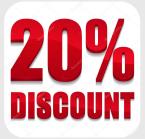